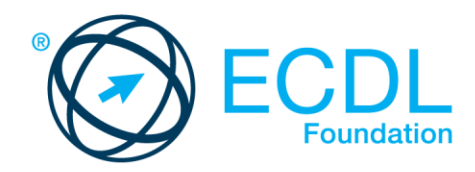

## **Επεξεργασία Κειμένου**  (Word Processing)

Σεπτέμβριος 2017

Έκδοση 6.0

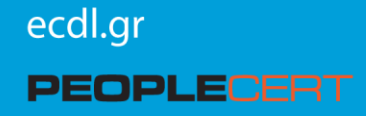

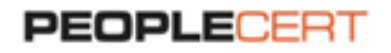

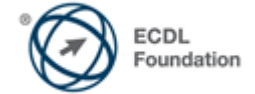

**PEOPLECERT Ελλάς A.E - Φορέας Πιστοποίησης Ανθρώπινου Δυναμικού** Κοραή 3, 105 64 Αθήνα, Τηλ.: 210 372 9100, Fax: 210 372 9101, e-mail[: info@peoplecert.org](mailto:info@peoplecert.org) , **[www.peoplecert.org](http://www.peoplecert.org/)**

## **Copyright © 1997-2016 Ίδρυμα ECDL (ECDL Foundation - www.ecdl.org)**

Όλα τα δικαιώματα είναι κατοχυρωμένα. Κανένα μέρος αυτού του εγγράφου δεν μπορεί να αναπαραχθεί κατά οποιονδήποτε τρόπο, εκτός αν υπάρχει σχετική<br>άδεια από το ίδρυμα ECDL. Για άδεια αναπαραγωγής του υλικού θα πρέπει να απ

**ΑΠΟΠΟΙΗΣΗ:** Παρ' όλα τα μέτρα που έχουν ληφθεί από το Ίδρυμα ECDL για την προετοιμασία αυτής της έκδοσης, καμία εγγύηση δεν παρέχεται από το Ίδρυμα ECDL, ως εκδότη, για την πληρότητα των πληροφοριών που περιέχονται εντός αυτής. Επίσης, το Ίδρυμα ECDL δεν είναι υπεύθυνο ή υπόχρεο για<br>οποιαδήποτε απώλεια, βλάβη, φθορά, οποιουδήποτε μεγέθους προκύψει λόγω πληροφο

Το Ίδρυμα ECDL διατηρεί το δικαίωμά του να πραγματοποιεί αλλαγές μονομερώς και κατά τη διακριτική του ευχέρεια οποτεδήποτε χωρίς προηγούμενη γνωστοποίηση.

ECDL Foundation is a registered business name of The European Computer Driving License Foundation Limited and ECDL Foundation (International) Limited. European<br>Computer Driving License, ECDL, International Computer Driving

## **Ενότητα Επεξεργασία Κειμένου**

Η ενότητα αυτή παρουσιάζει τις βασικές έννοιες και τις δεξιότητες που σχετίζονται με την ικανότητα χρήσης μιας εφαρμογής επεξεργασίας κειμένου για τη δημιουργία καθημερινών εγγράφων.

## **Στόχοι Ενότητας**

Ο υποψήφιος θα πρέπει να είναι σε θέση να:

- Εργάζεται με έγγραφα και να τα αποθηκεύει σε διάφορες μορφές αρχείων, τοπικά ή διαδικτυακά στο νέφος (cloud).
- Χρησιμοποιεί τους διαθέσιμους πόρους βοήθειας, συντομεύσεις και το εργαλείο μετάβασης για την βελτίωση της παραγωγικότητάς.
- Δημιουργεί και να επεξεργάζεται έγγραφα τα οποία θα είναι έτοιμα για κοινή χρήση και διανομή.
- Εφαρμόζει διάφορες μορφοποιήσεις και στυλ για τη βελτίωση των εγγράφων προτού τα διανείμει και να αναγνωρίζει καλές πρακτικές κατά την επιλογή των μορφοποιήσεων.
- Εισάγει πίνακες, εικόνες και αντικείμενα σχεδίασης στα έγγραφα.
- Προετοιμάζει έγγραφα για χρήση σε συγχώνευση αλληλογραφίας.
- Προσαρμόζει τις ρυθμίσεις σελίδας του εγγράφου και να ελέγχει και να διορθώνει ορθογραφικά λάθη προτού την τελική εκτύπωση ενός εγγράφου.

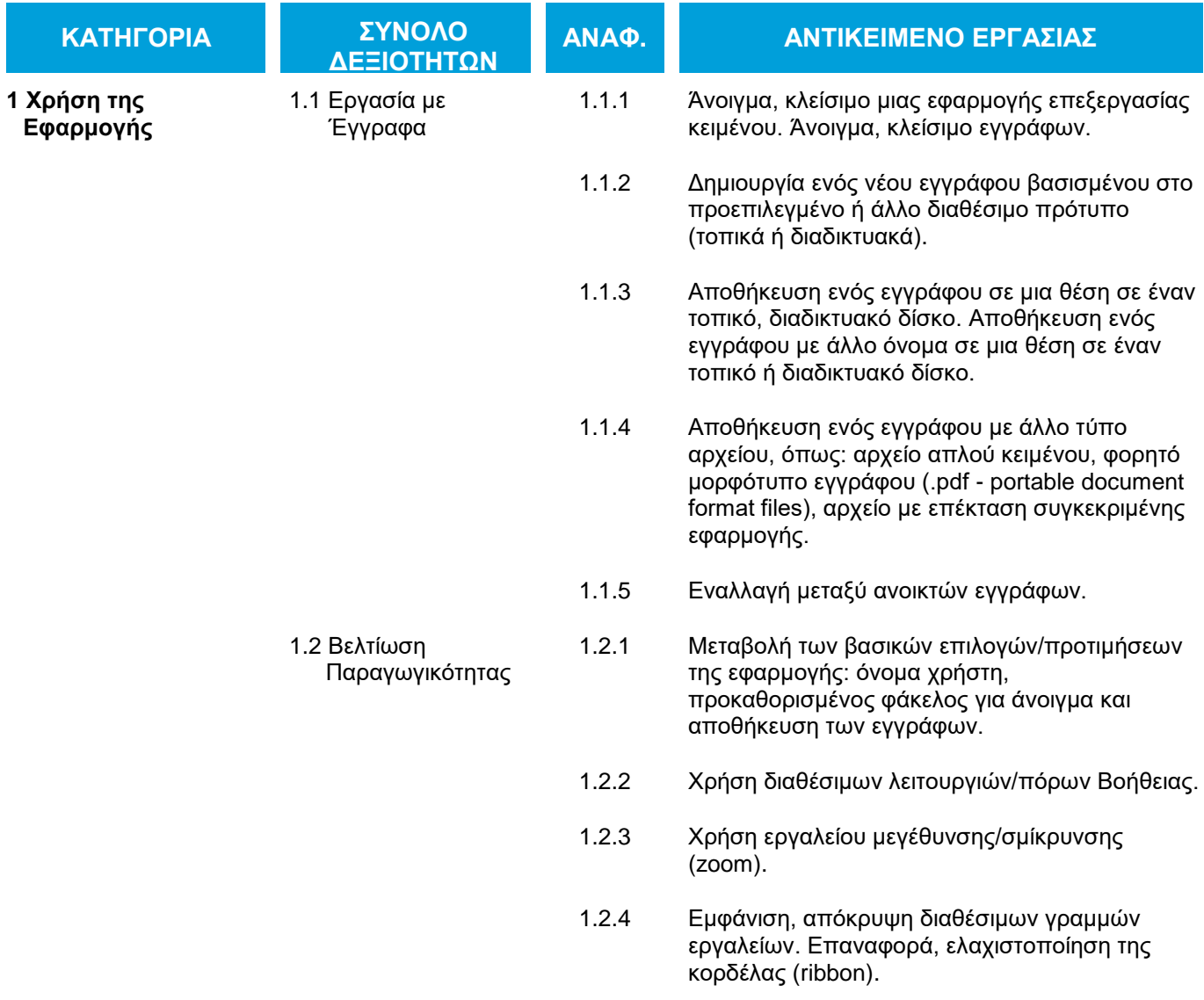

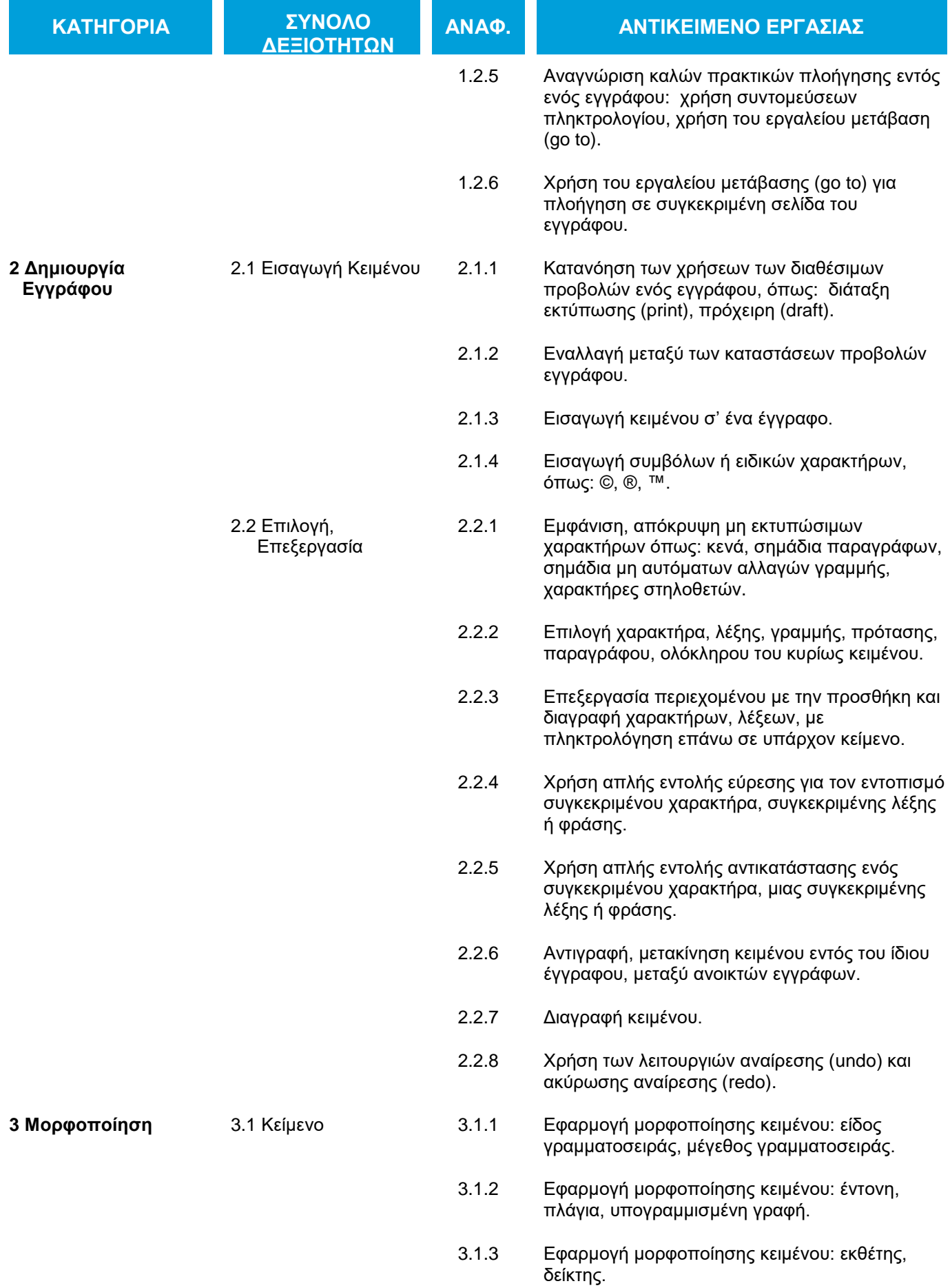

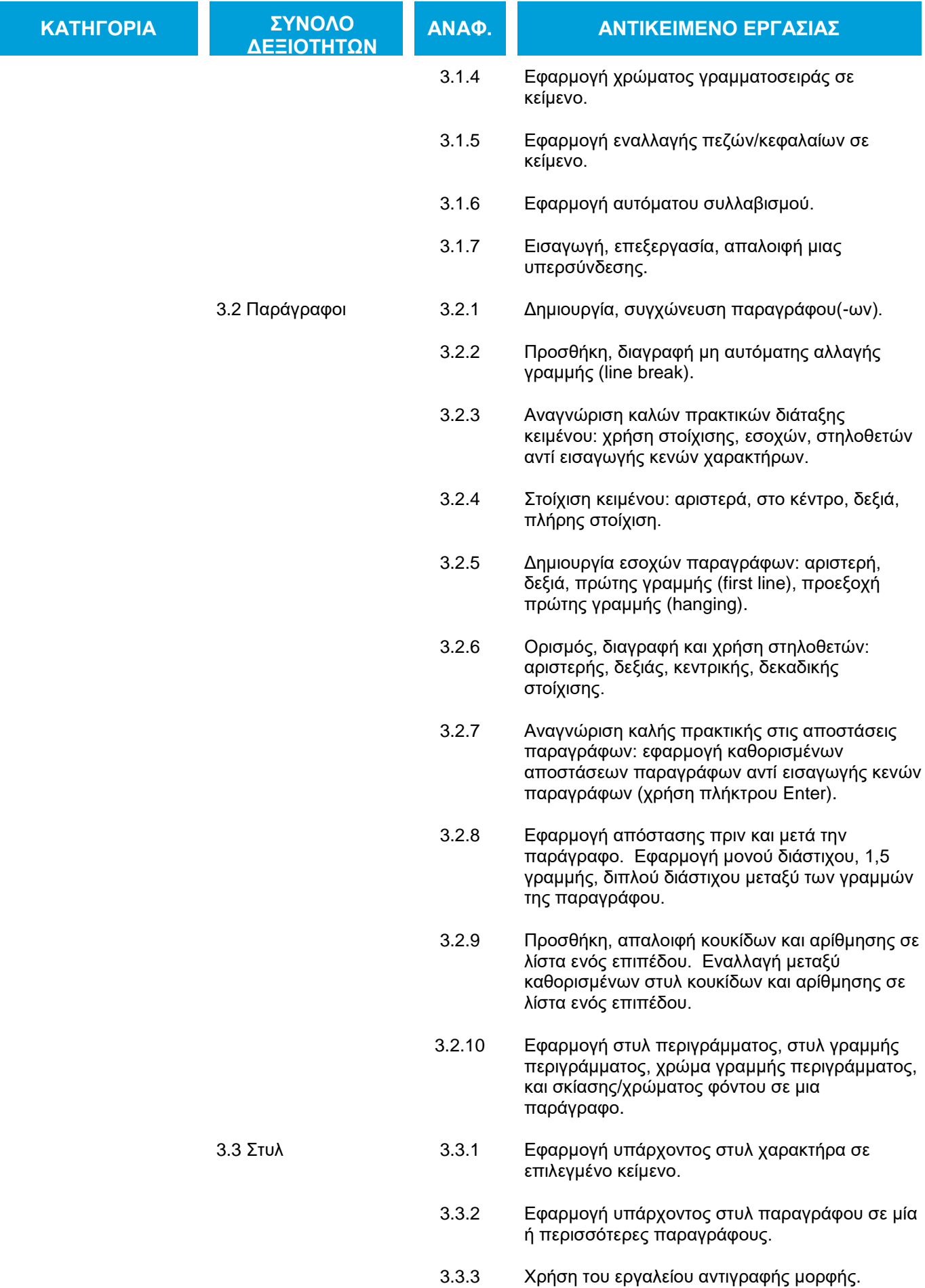

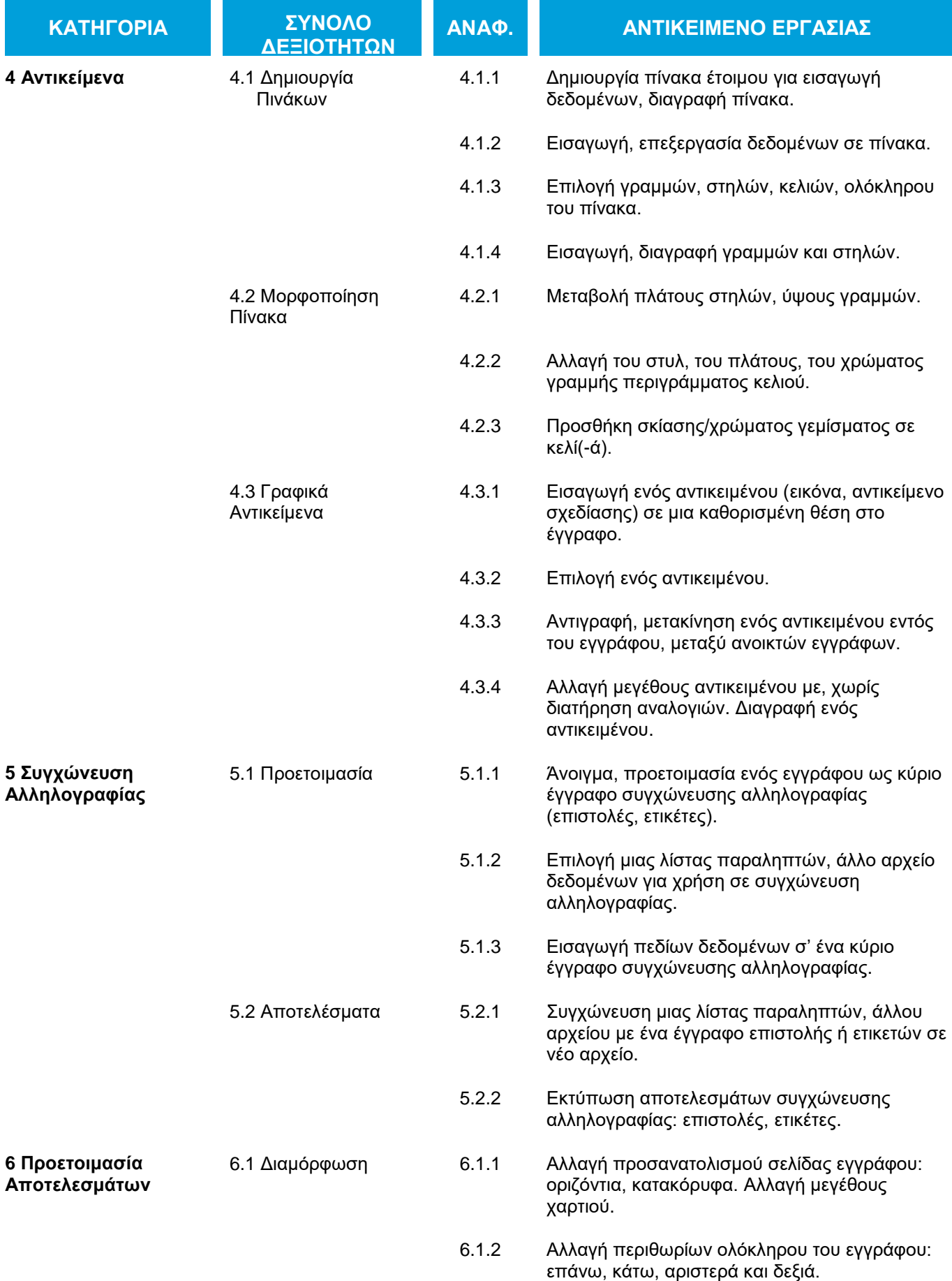

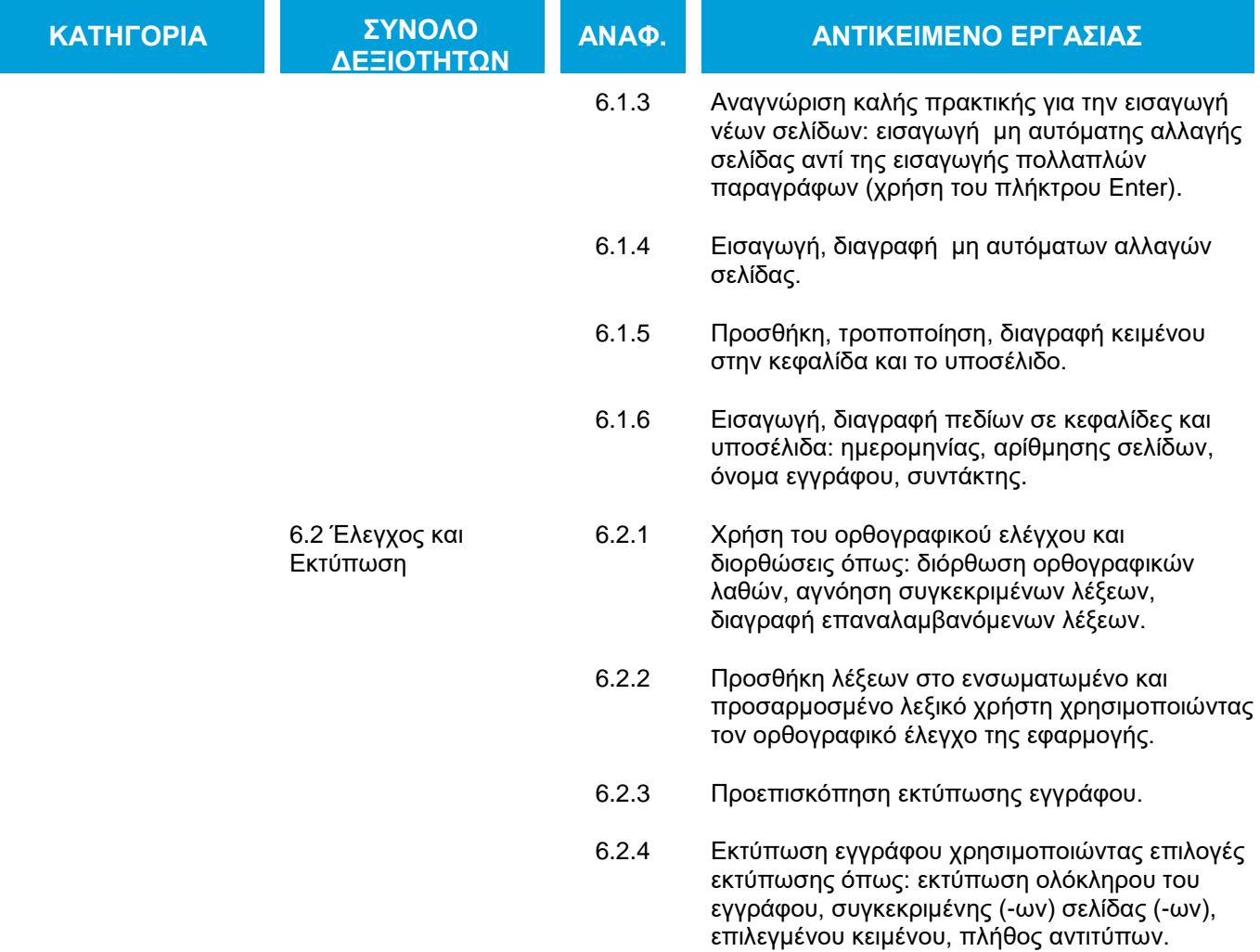